Norges teknisk-naturvitenskapelige universitet Institutt for matematiske fag

Side 1 av 4

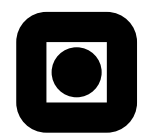

Bokmål

Faglig kontakt under eksamen: Førsteamanuensis Jarle Tufto Telefon: 99 70 55 19

# Bioberegninger, ST1301 Mandag 24. mai 2004 Kl. 9–13 Hjelpemidler: Alle trykte og skrevne hjelpemidler, lommeregner. Sensur: 14. juni 2004

Hjelpesider for noen R-funksjoner som er omhandlet nedenfor eller som du vil kunne få bruk for i programmeringsoppgavene følger på side 4. Det er ikke nødvendig å begrunne svarene i oppgave 1 og 2. Hvor mye hver oppgave teller er angitt i parentes.

# **Oppgave 1**  $(15\%)$

Hva får vi om vi skriver inn følgende uttrykk i R?

- a) qnorm(p=0.5,mean=10)
- b) a  $\leftarrow$  1:10 mean(a[a>=4 & a<9])
- c)  $sum(dbinom(x=0:5,size=5,prob=0.2))$

# **Oppgave 2**  $(15\%)$

Anta at vi definerer følgende funksjon i R:

```
minfunksjon <- function(n,multipliser=F) {
   v <- rep(NA,n)
   v[1:2] <- c(1,2)for (i in 3:n) {
      if (multipliser)
         v[i] <- v[i-1] * v[i-2]else
         v[i] <- v[i-1] + v[i-2]}
   return(v[n])
}
```
Hva blir da resultatet av følgende funksjonskall?

```
a) minfunksjon(6)
```
b) minfunksjon(n=5,multipliser=T)

## **Oppgave 3**  $(40\%)$

En logistisk fordelt tilfeldig variabel er kontinuerlig fordelt med kumulativ sannsynlighetstetthet

$$
F_X(x) = \frac{1}{1 + \exp(-\frac{x - a}{b})},\tag{1}
$$

hvor a, b, og x er reelle tall,  $b > 0$ .

- a) Anta at U er uniformt fordelt på [0, 1]. Finn en transformasjon  $X = g(U)$  slik at X får logistisk fordeling.
- b) Bruk resultatet i a) til å programmere en funksjon som simulerer n realisasjoner av en logistisk fordelt variabel og returnerer de simulerte verdiene i form av en vektor (uten bruk av funksjonen rlogis i R.) La n og parameterne a og b være innargument.

c) Anta at vi observerer et tilfeldig utvalg  $x_1, x_2, \ldots, x_n$  fra fordelingen gitt ved (1). Vis at log-likelihoodfunksjonen blir

$$
\ln L(a, b; x_1, \dots, x_n) = -\frac{1}{b} \sum_{i=1}^n (x_i - a) - n \ln b - 2 \sum_{i=1}^n \ln \left( 1 + \exp(-\frac{x_i - a}{b}) \right) \tag{2}
$$

d) Programmer en funksjon i R som beregner verdien av log-likelihoodfunksjonen for gitte parameterverdier og for et gitt datasett og som returnerer ln L som funksjonsverdi (uten bruk av dlogis). La a, b og dataene  $x_1, \ldots, x_n$  være funksjonens innargumenter.

## **Oppgave 4**  $(30\%)$

Anta at vi ønsker å finne løsningen av ligningen

$$
e^x - 2 = 0 \tag{3}
$$

ved hjelp av Newtons metode.

- a) Finn iterasjonsformelen som gir oss  $x_{n+1}$  uttrykt ved  $x_n$ .
- b) Sett  $x_0 = 2$  og beregn så løsningen med 4 desimalers nøyaktighet ved bruk av kalkulator. Skriv påfølgende verdier av  $x_n$  i besvarelsen. Stemmer den numeriske løsningen?
- c) Kommenter hva som skjer om du i stedet velger  $x_0 = -5$  som startverdi.

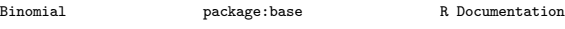

The Binomial Distribution

Description:

Density, distribution function, quantile function and random generation for the binomial distribution with parameters 'size' and 'prob'.

Usage:

dbinom(x, size, prob, log = FALSE) pbinom(q, size, prob, lower.tail = TRUE, log.p = FALSE) qbinom(p, size, prob, lower.tail = TRUE, log.p = FALSE) rbinom(n, size, prob)

## Arguments:

x, q: vector of quantiles.

- p: vector of probabilities.
- n: number of observations. If 'length(n) > 1', the length is taken to be the number required.
- size: number of trials.

prob: probability of success on each trial.

log, log.p: logical; if TRUE, probabilities p are given as log(p).

lower.tail: logical; if TRUE (default), probabilities are  $P[X \le x]$ , otherwise, P[X > x].

Details:

The binomial distribution with 'size' = n and 'prob' = p has density

 $p(x) =$ choose $(n,x)$   $p^x$   $(1-p)^{n}(n-x)$ 

for  $x = 0, ..., n$ .

If an element of 'x' is not integer, the result of 'dbinom' is zero, with a warning. p(x) is computed using Loader's algorithm, see the reference below.

The quantile is defined as the smallest value x such that  $F(x)$  >= p, where F is the distribution function.

Value:

'dbinom' gives the density, 'pbinom' gives the distribution function, 'qbinom' gives the quantile function and 'rbinom' generates random deviates.

If 'size' is not an integer, 'NaN' is returned.

---------------------------------------------------------------------- package:base

The Uniform Distribution

Description:

These functions provide information about the uniform distribution on the interval from 'min' to 'max'. 'dunif' gives the density, 'punif' gives the distribution function 'qunif' gives the quantile function and 'runif' generates random deviates.

#### Usage:

 $dunit(x, min=0, max=1, log = FALSE)$ punif(q, min=0, max=1, lower.tail = TRUE, log.p = FALSE) qunif(p, min=0, max=1, lower.tail = TRUE, log.p = FALSE) runif(n, min=0, max=1)

#### Arguments:

x,q: vector of quantiles.

p: vector of probabilities.

n: number of observations. If 'length(n) > 1', the length is taken to be the number required.

min,max: lower and upper limits of the distribution.

log, log.p: logical; if TRUE, probabilities p are given as log(p).

lower.tail: logical; if TRUE (default), probabilities are  $P[X \leq x]$ , otherwise, P[X > x].

Details:

If 'min' or 'max' are not specified they assume the default values of '0' and '1' respectively.

The uniform distribution has density

 $f(x) = 1/(max-min)$ 

for min  $\leq x \leq \max$ .

For the case of  $u := min == max$ , the limit case of  $X == u$  is assumed.

---------------------------------------------------------------------- package:stats

### The Normal Distribution

Description:

Density, distribution function, quantile function and random generation for the normal distribution with mean equal to 'mean' and standard deviation equal to 'sd'.

Usage:

dnorm(x, mean=0, sd=1, log = FALSE) pnorm(q, mean=0, sd=1, lower.tail = TRUE, log.p = FALSE) qnorm(p, mean=0, sd=1, lower.tail = TRUE, log.p = FALSE) rnorm(n, mean=0, sd=1)

Arguments:

x,q: vector of quantiles.

- p: vector of probabilities.
- n: number of observations. If 'length(n) > 1', the length is taken to be the number required.
- mean: vector of means.
- sd: vector of standard deviations.

log, log.p: logical; if TRUE, probabilities p are given as log(p).

lower.tail: logical; if TRUE (default), probabilities are  $P[X \le x]$ , otherwise,  $P[X > x]$ .

Details:

If 'mean' or 'sd' are not specified they assume the default values of '0' and '1', respectively.

The normal distribution has density

f(x) =  $1/(sqrt(2 \pi i) \sigma)$  sigma) e^-((x - mu)^2/(2 sigma^2))

where mu is the mean of the distribution and sigma the standard deviation.

'qnorm' is based on Wichura's algorithm AS 241 which provides precise results up to about 16 digits.

Value:

'dnorm' gives the density, 'pnorm' gives the distribution function, 'qnorm' gives the quantile function, and 'rnorm' generates random deviates.